```
AddDefaultCharset UTF-8
AddType text/x-component .htc
<IfModule mod_security.c>
   SecFilterEngine Off
   SecFilterScanPOST Off
</IfModule>
\langle \textsf{Files}^{(\kappa^m)} \textsf{datastore}/\star^n \rangleOrder allow,deny
   Deny from all
</Files>
\langleFiles " "config/\star">
   Order allow,deny
   Deny from all
</Files>
\langleFiles ^{\prime\prime} ".yml">
   Order allow,deny
   Deny from all
\langle/Files\rangle#php_value post_max_size 100M
#php_value upload_max_filesize 16M
RewriteEngine On
RewriteBase /
```
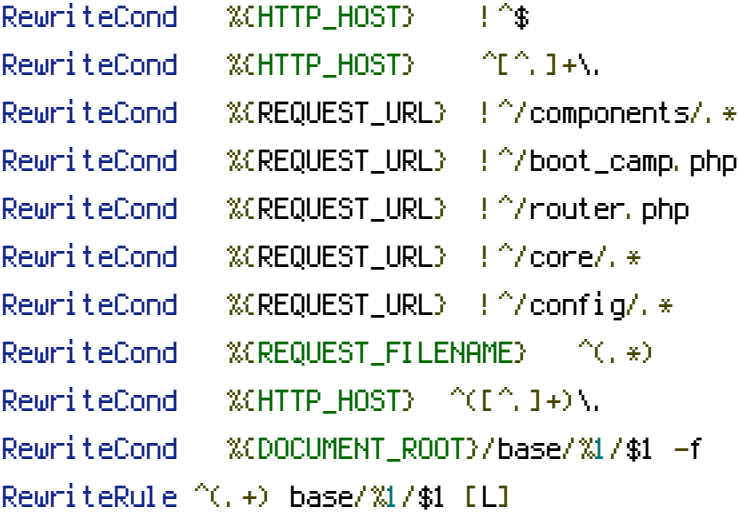

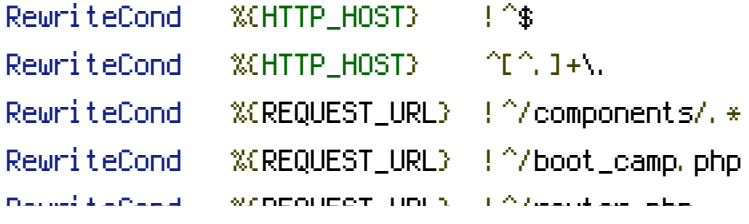

```
RewriteCond %\REQUEST_URL} : /router.php
RewriteCond %{REQUEST_URL} !^/core/.*
RewriteCond %{REQUEST_URL} !^/config/.*
RewriteCond %(REQUEST_FILENAME) ^(.*)
RewriteCond %{DOCUMENT_ROOT}/base/www/$1 -f
RewriteRule ^(.+) base/www/$1 [L]
```

```
RewriteCond %(HTTP: Accept-Encoding) gzip
RewriteCond %{DOCUMENT_ROOT}/cache/$1index.html.gz -f
RewriteRule \hat{C}. *) cache/$1index.html.gz [L]
```

```
RewriteCond %{DOCUMENT_ROOT}/cache/$1index.html -f
RewriteRule ^{\sim}(.*) cache/$1index.html [L]
```

```
RewriteRule ^$ router.php?%{QUERY_STRING}&h=%{HTTP_HOST} [L]
RewriteCond %{REQUEST_FILENAME} !-f
RewriteCond %{REQUEST_FILENAME} !-d
RewriteRule ^(,+)$ router.php?%{QUERY_STRING} [L]
```